## **PROGRAM BÜTÇE SİSTEMİNE İLİŞKİN NOTLAR (Son Güncelleme: 12.01.2021)**

## **ESKİ BÜTÇE TERTİBİ:**

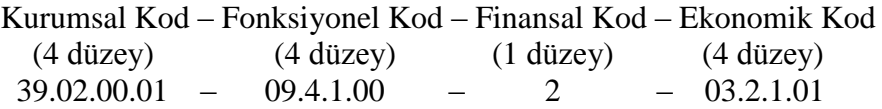

## **YENİ BÜTÇE TERTİBİ:**

Program Kod – Kurumsal Kod – Finansal Kod – Ekonomik Kod  $(4 \text{ düzev})$   $(2 \text{ düzev})$   $(1 \text{ düzev})$   $(4 \text{ düzev})$ 62.239.756.5810 – 0501.0013 – 02 – 03.02.10.01

#### **1. PROGRAM KODLAMASI:**

\* Fonksiyonel kodlama kaldırılmış ve bunun yerine program kodlaması getirilmiştir.

\* 4 düzeyden oluşmaktadır: Program . Alt Program . Faaliyet . Alt Faaliyet

\* Yatırım Programında yer alan her bir yatırım projesi için ayrı alt faaliyet tanımlaması yapılmıştır. "06-Yatırım Giderleri" ekonomik kodunu içeren tertipler, bu alt faaliyetlerle ilişkilendirilmiştir.

\* Kullanılacak olan yeni tertipler ekteki "Yeni Tertipler.xls" dosyasında yer almaktadır.

### **2. KURUMSAL KODLAMA:**

\* Daha önce tüm birimler 39.02.00.01 kurumsal kodlamasını kullanıyordu. Yeni sistemde her birime ayrı kurumsal kod tanımlanmıştır.

\* Tüm kodlar ekteki "Yeni Kurum Kodları.xls" dosyasında yer almaktadır.

#### **3. FİNANSAL KODLAMA:**

\* Eski sistemde tüm tertiplerde finansal kod "2" idi. Yeni sistemde hazine yardımı karşılığı ödenek tertiplerinde "02-Özel Bütçeli İdareler" finansal kodu; öz gelir karşılığı ödenek tertiplerinde "13-Yükseköğretim Öz Gelirleri" finansal kodu tanımlanmıştır.

### **4. EKONOMİK KODLAMA:**

\* Eski sistemde ekonomik kodlamanın tüm düzeyleri 1,2,3… şeklinde kodlanmıştı. Yeni sistemde üçüncü düzey 10, 20, 30 şeklinde kodlanmıştır. Diğer düzeylerin kodlaması eskisi gibidir. (Örneğin eski sistemde kırtasiye alımları 03.02.01.01 idi. Yeni sistemde 03.02.10.01 olmuştur.)

\* Üçüncü düzey kodlamasındaki şekil değişikliği dışında çoğunlukla ekonomik kodlama eski sistemle aynıdır. Çok az sayıdaki kodlamada değişiklik olmuştur.

\* Tüm kodlar "Yeni Ekonomik Kodlar.pdf" dosyasında yer almaktadır.

# **MYS İLE İLGİLİ ÖNEMLİ NOT**

\* MYS sistemine ilk girişte karşımıza gelen "Rol Seç" ekranında "Program Bütçe Kodu" kısmında birimimizi seçmemiz gerekmektedir. Aksi takdirde sonraki ekranlarda bütçe tertibi görünmemektedir.

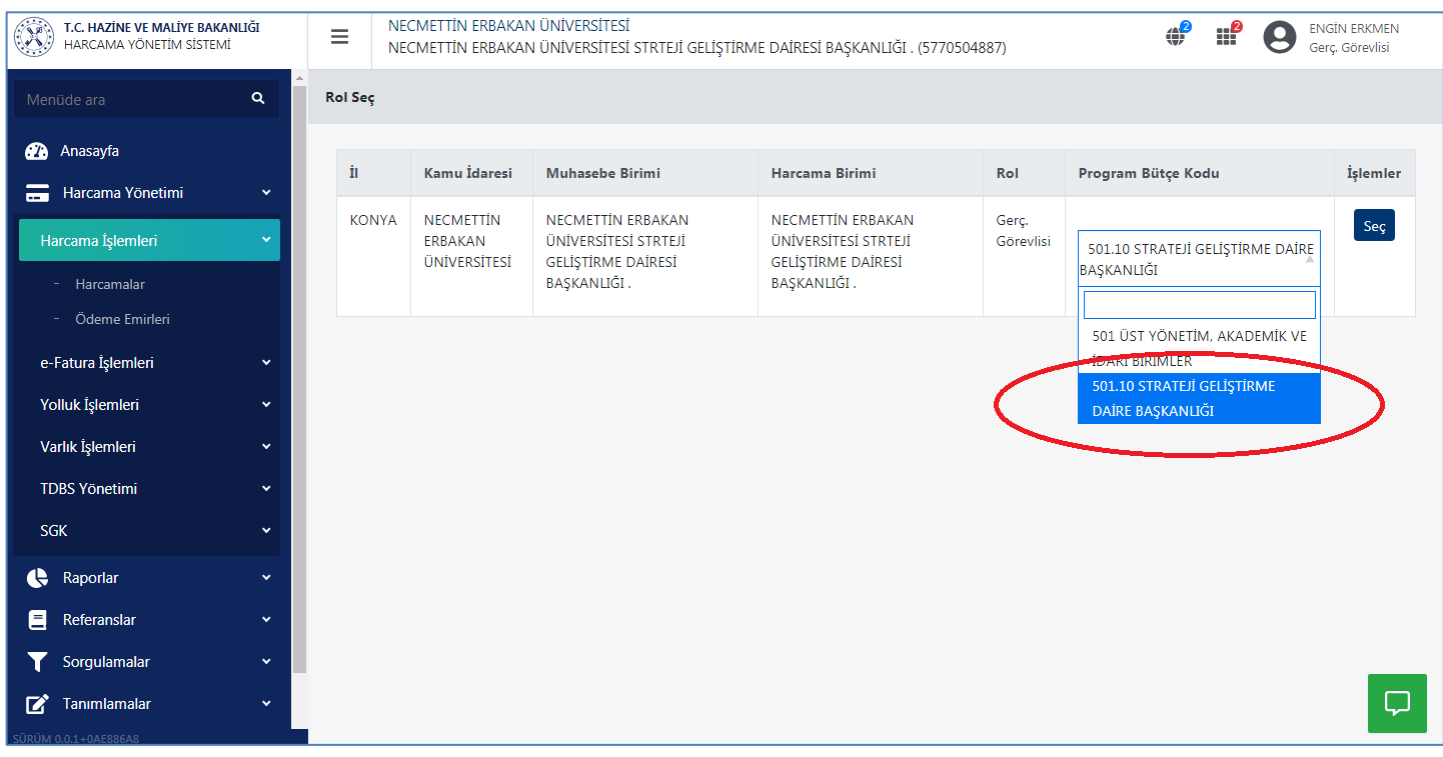